# WEBベースのKEK入射器ビームのリアルタイム表示システム

上窪田紀彦\*, $^{A}$ )、古川和朗 $^{A}$ )、諏訪田剛 $^{A}$ )、草野史郎 $^{B}$ )  $A$ ) 高エネルギー加速器研究機構 (KEK) 〒 305-0801 茨城県つくば市大穂 1-1  $B$ ) (株) 三菱電機システムサービス(株) 〒 305-0045 茨城県つくば市梅園 2-8-8

### **Abstract**

KEK 電子陽電子入射器では、Web ベースの KEK 入射器ビーム表示システムを、Java applet で開発した。 Applet は一定時間ごとに入射器制御システムと通信して (CORBA protocol を使用)更新情報を得ることで、数 秒-10秒のリアルタイム性を実現した。この KEK 入射器 ビーム表示システムは、2002年4月以降は常時 KEKB 制御室で走らせているのに加え、現在では KEK 所内 ユーザが自由に閲覧できる状態になっている。本稿で は、このKEK入射器ビーム表示システムについて解説 し、また今後の展望を示す。

## 1 INTRODUCTION

KEK 電子陽電子入射器は、3つの加速器 (KEKB, PF, PF-AR)にビームを供給している。しかし、同時に複数 の加速器に入射できるわけではない。各加速器やそれら の実験ユーザーは、入射器が今どの加速器に入射してい るか、またビームの入射状況はどうなのか、といった入 射器ビーム運転状況の最新の情報を常に求めている。

このような不特定多数のユーザーに情報を提供するに は、今日では Web を利用するのが適当であろう。我々は、 Java applet の KEK 入射器ビーム表示システムを開発し た。Web-browser (Internet Exploler or Netscape Communicator) で applet が起動すると、applet は CORBA client として一定時間ごとに入射器制御システムの CORBA server と通信し、画面のデータを更新してゆく。Java と CORBA を用いた Web ベースのリアルタイムシステム は 1998年から開発を続けてきたが、近年の Java の進化 によって実用レベルに到達した。

#### $\overline{2}$ **WEB-BASED BEAM STATUS DISPLAY**

#### $2.1$ Overview of the KEK Linac Control

現在のKEK 電子陽電子入射器の制御システムは、5 台の Unix 計算機 (True64 Unix) を中心に、多様な frontend (VME 2 7台, PLC 約 1 4 0台, CAMAC 1 1台) が 制御ネットワークで相互接続された構成になっている (図1参照) [1, 2, 3, 4])。約6000点 (16bit 単位) の信 号を制御し、年間7000時間超の入射器運転中は毎秒約 300回の server 処理をしている [5, 6]。

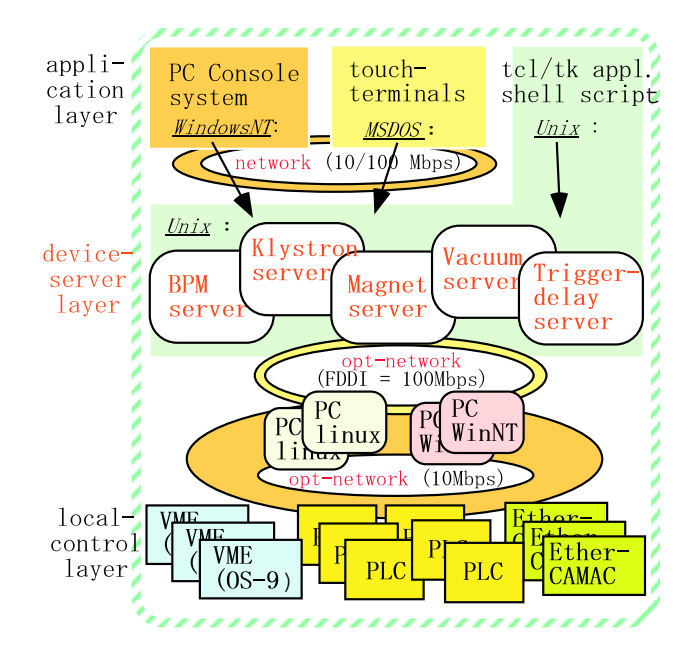

Figure 1: Simplified view of the control system.

#### 2.2 Web-based Real-time Display

多くの加速器制御システムは、機器状態を GUI でリ アルタイム表示する専用のツールを持つ<sup>1</sup>。しかし、こ のようなツールは限られた場所 (制御室)・特定の計算機 でしか利用できないことが多い。制限はあっても、Web で加速器の状態や履歴を見たいという要求は多い。

CGI を使った Web server は、情報をある程度リアル タイムに、しかも browser が動作するあらゆる計算機に 広報出来る<sup>2</sup>。しかし、CGI でリモートプロセス実行を 繰り返す方法は server やネットワークの負荷が重く、短 い間隔 (例えば10秒) を設定することは無茶である。

Java applet の GUI を使い、また Java 起動後に制御シ ステムと通信して情報を更新できれば、browser で加速 器機器のリアルタイム表示が出来る。このアイデアは、 通信に CORBA protocol を使うことで実現可能である。 KEK 入射器では 1998年から検証実験を続けていたが、 50ms 程度の round-trip が可能でしかも CGI のような重 い server 負荷が無いことが確認された [8, 9, 10]。しか し、a) applet 自身と関連ライブラリ (特に CORBA 通 信ライブラリ)のダウンロードに毎回長い時間 (数分) がかかった、b)当時の browser はごく初期の Java AWT

<sup>\*</sup> E-mail: norihiko.kamikubota@kek.jp

<sup>&</sup>lt;sup>1</sup>入射器の Visual Basic、KEKB の MEDM (EPICS)、など。

<sup>&</sup>lt;sup>2</sup>典型的な例が「KEKB One-day Operation Summary」[7]。

(GUI の class library) しかサポートが無く画面の表現力 が限られていた、などの問題点があった。

#### Java and CORBA Environment  $2.3$

Java 開発ツール JDK (Java development kit) は Sun Microsystems 社から無償で提供されているが、GUI 関連 class が大きく改版された SDK31.2 (いわゆる Java2) は 1999年頃から流通し始めていた。しかし、KEK 入 射器では up-version による GUI の非互換性を嫌い、旧 version(JDK1.1.7)を使い続けていた。また、server 側の CORBA 開発環境には VisiBroker ver.3.0 for C/C++ (Inprise 社) を使用していた。

2001年、本システムを実証試験版から実用版へと進 める気運が高まった。この時点で広く SDK1.3 が流通し ていたため、移行を決断した。また、CORBA 開発環境 も ORBacus 4.0.5 for C++ (OOC/Iona 社)に移行した。こ れは、VisiBroker が KEK 入射器制御システムの計算機 OS (Compaq True64 Unix)への対応をやめたためであ るが、同時に有償ソフトから無償ソフト (academic use に限る)への乗換えでもあった。変更点を表1に示す。

Table 1: JAVA-CORBA 環境の変更

|              | after 2001         | 1998-2000        |
|--------------|--------------------|------------------|
| Java         | $SDK1.3.x$ (Java2) | <b>JDK1.1.7</b>  |
| (GUI)        | Swing              | AWT $(JDK1.0.x)$ |
| (CORBA)      | SDK に含まれる          | download 必要      |
| <b>CORBA</b> | ORBacus 4.0.5      | VisiBroker v3.0  |
| for $C_{++}$ | OOC/Iona 社         | Inprise 社        |
|              | Free for academic  | True64 対応せず      |
| 目的           | 実用版                | 実証試験             |
|              | [11]               | [8, 9, 10]       |

Java2への移行は、CORBAとの協調の点で重要な意 味がある。Java2 以降、SDK には CORBA 基本通信 class が含まれるようになった。これで、applet が立ち上がる際 の CORBA 通信 class ダウンロード量が大きく減少し<sup>4</sup>、 立ち上がり時間が短くなった5 (3.1 章も参照されたし)。

#### 2.4 KEK-Linac Beam Status Display

2001年、表1に示す新しい環境で、KEK 電子入射 器ビーム状態を表示する Java applet および対応する CORBA server を開発した。Server 側は、既存の制御シ ステムライブラリ (C言語仕様) とビーム状態履歴デー タベースを使用した。システムの全体像を図2に示す。

実際に開発された KEK 入射器ビーム状態の Web 画 面を図3に示す。この画面は、代表的ビーム電流値と運 転ビームモードの現在値および過去2時間の履歴を示し ている。10秒ごとに CORBA server と通信し、常に最新 の情報に更新してゆく。また、右上のメニュから24時 間履歴に変更することが出来る。変更した場合、applet

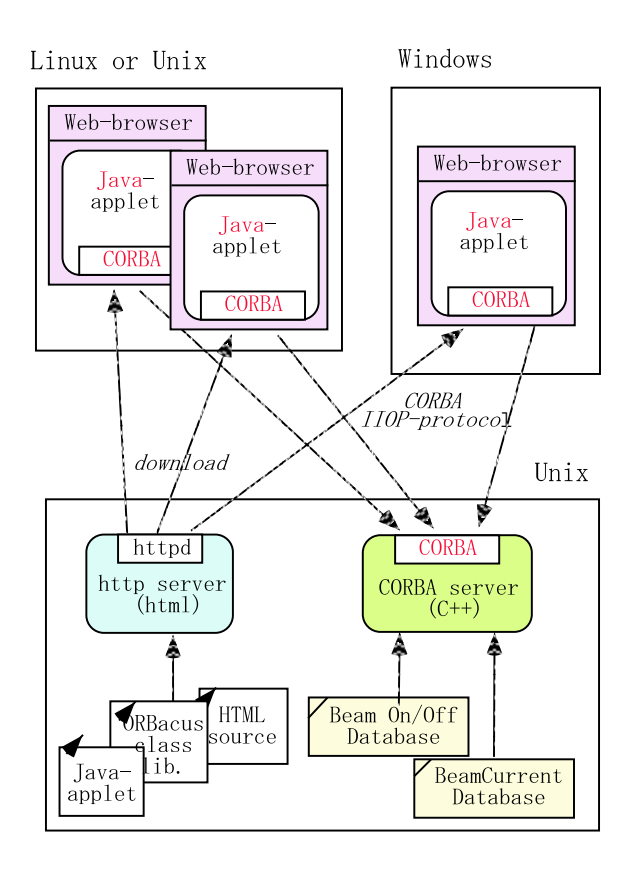

Figure 2: Relationship overview.

は過去 24 時間分の情報を CORBA server に取りに行く ことになる。

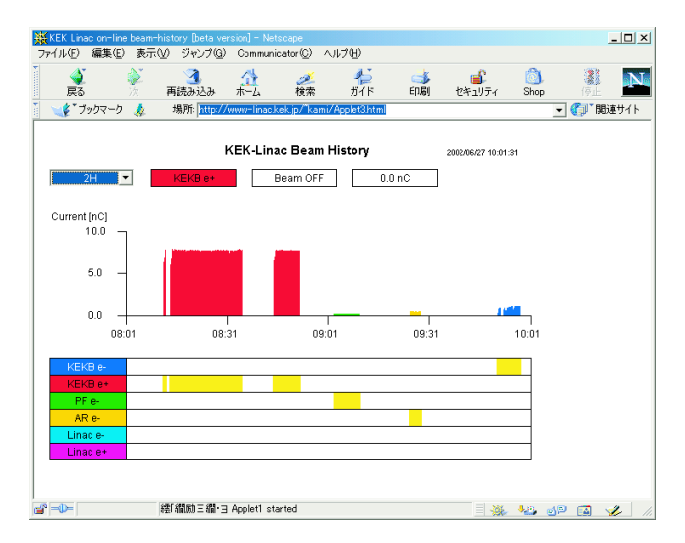

Figure 3: Screenshot of beam-status display.

このビーム状態表示システムは、主に Windows PC で動作させることを想定しているが、Java 1.3 (SDK1.3 or JRE<sup>6</sup>1.3) が動作する環境であれば他の OS (例えば Linux) でも動作する。2002年4月から KEKB 制御室 の Windows PC で連続動作させているが、ほとんど停止 せず安定に動作することを確認している。また、KEK

<sup>&</sup>lt;sup>3</sup>Software development kit。JDK から呼び名が変わった。

<sup>&</sup>lt;sup>4</sup>ORBaus 依存部分 (約 3MB) はダウンロードが必要。

<sup>5</sup>現在は applet などを含め合計 4MB 弱をダウンロードする。

<sup>&</sup>lt;sup>6</sup>Java Runtime Environment。開発でなく実行環境のみ。

所内の一般ユーザも、自由に閲覧が可能である。

### 3 DISCUSSION

#### $3.1$ Java plug-in

本システムを一般ユーザの Windows PC からアクセス すると、最初の1回だけは「Java plug-in 1.3」のダウン ロードを促す画面が現れる (図4参照)。これは、Java 1.3 の環境は Windows の初期状態に含まれていないた めである。Plug-in のインストールは単純な手順である が、Sun Microsystems 社からのダウンロードに KEK の 環境でも10分程度かかる。旧実証試験版ではアクセス するたびに必要であったダウンロードが、新版では最初 の1回ですむようになったと考えれば良いであろう。

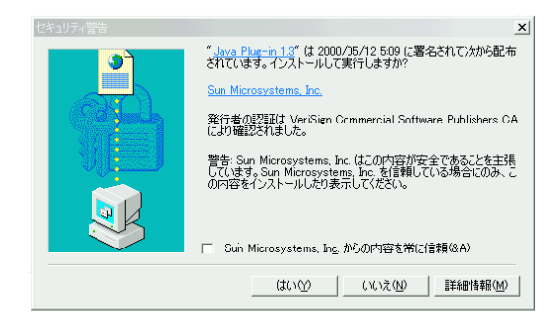

Figure 4: Wizard to assist plug-in download.

#### $3.2$ Security

CORBA による server との通信は、html 内で指定し たあるポート番号を通じて行われる。このポート番号 は管理できるが、client (Web-browser の走る計算機)と server の間に firewall が存在するなら穴を開けなければ ならない。開いたポートから CORBA server にアクセス (攻撃) できるが、server 側で不適当な method を準備 しない限り、致命的なダメージを受けることは考えに くい。

#### $3.3$ **Future Directions**

本研究の成果は、Webを用いたリアルタイム情報提 供の手段として広く応用が可能である。加速器では、現 在の CGI ベースの情報提供で可能なものを置き換える (CPUやネット負荷が激減する)、あるいは CATV 風な 画面を開発する(あらゆる PC で CATV 風情報提供が出 来る)、などの方向を目ざせばよいであろう。

KEK 電子陽電子入射器では、過去の経緯を引きずっ て多くの異なる様式の履歴データベースが存在し、ま たそれぞれのデータベースに対応した互換性のない複 数の表示システムが開発・保守されてきた。これらの異 なる履歴データベースに API を共通にした CORBA 層 を Wrap して表示システムを目的別に共通化できれば、 異なるデータベース間の相関が取れるようになり、また マンパワーの大幅な節約が期待できる。このような理 想的な将来像を図5に示す[11,12]。今回の研究は、図

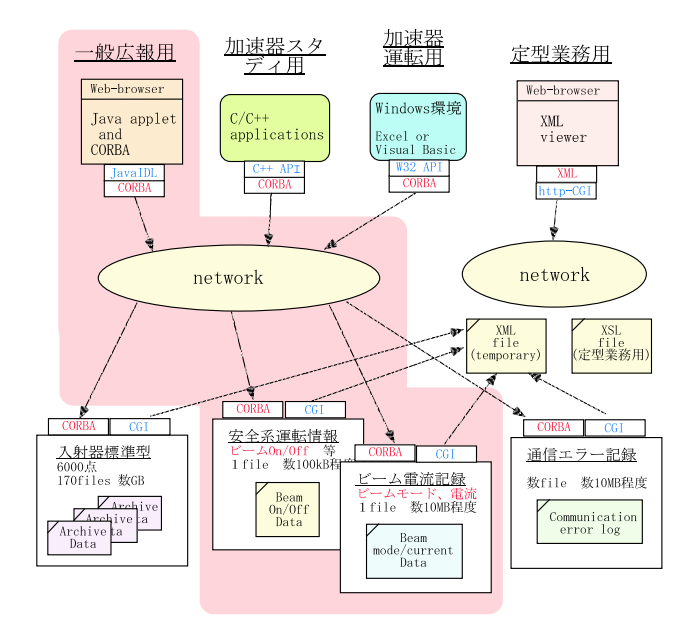

Figure 5: Future view of data services.

5の網掛け部分を試験的に開発したという側面をもって いる。

#### **REFERENCES**  $\boldsymbol{\Delta}$

- [1] N.Kamikubota, K.Furukawa, K.Nakahara and I.Abe, Nucl. Instr. Meth. A352(1994)131
- [2] N.Kamikubota, K.Furukawa, K.Nakahara, I.Abe and A.Shirakawa, Proc. of the ICALEPCS'95, Chicago, October 1995, FERMILAB Conf-96/069 p.1052
- [3] 上窪田紀彦、他、第26回ライナック研究会、2001年8 月、つくば、p.273-275
- [4] N.Kamikubota, K.Furukawa, S.Kusano and T.Obata, Proc. of the ICALEPCS 2001, San Jose, CA, Nov.2001, KEK-Preprint 2001-155, in press
- [5] 上窪田紀彦、他、第24回ライナック研究会、1999年7 月、札幌、p.119-121
- [6] N.Kamikubota, K.Furukawa, T.Suwada and T.Urano, APAC 2001, Beijing, Sept. 2001, KEK-Preprint 2001-124, in press
- [7] http://www-linac.kek.jp/kekb/snapshop/
- [8] 草野史郎、他、第23回ライナック研究会、1998年9月、 つくば、p.369-371
- [9] S.Kusano, N.Kamikubota and K.Furukawa, Proc. of the PCaPAC'99, Tsukuba, Jan.1999, KEK-Proceedings 98-14
- [10] 上窪田紀彦、他、日本物理学会、2000年4月、大阪、(口 頭発表)
- [11] 上窪田紀彦、他、日本物理学会、2001年9月、沖縄、(口 面発表)

http://www-linac.kek.jp/"kami/report/jps01\_naha/html/

[12] S.Kusano, N.Kamikubota and K.Furukawa, Proc. of the ICALEPCS'99, Trieste, October 1999, p.535-537